### **Министерство сельского хозяйства РФ**

### ФГБОУ ВПО «БРЯНСКАЯ ГОСУДАРМТВЕННАЯ СЕЛЬСКОХОЗЯЙСТВЕННАЯ АКАДЕМИЯ»

КАФЕДРА ТЕХНОЛОГИИ МАТЕРИАЛОВ, НАДЁЖНОСТИ, РЕМОНТА МАШИН И ОБОРУДОВАНИЯ

**Коршунов В.Я.**

# **ПРОЕКТИРОВАНИЕ ШТАМПОВАННЫХ ПОКОВОК**

Методические указания к лабораторной работе по курсу «Технология сельскохозяйственного машиностроения»

Брянск – 2014

УДК 621.9 ББК 34.751 М 69

Коршунов, В.Я. **Проектирование штампованных поковок:** Методические указания. / В.Я. Коршунов. – Брянск.: Издательство брянской ГСХА, 2014. – 22 с.

Пособие предназначено для студентов высших учебных заведений, обучающихся по профилю 110800-04.62 – Технический сервис в АПК.

Рецензент: д.т.н., профессор Купреенко А.И.

*Рекомендовано к изданию методической комиссией инженерно-технологического факультета Брянской государственной сельскохозяйственной академии, протокол № 7 от 24 апреля 2014 г.*

> © Брянская ГСХА, 2014 © Коршунов В.Я., 2014

# **ЛАБОРАТОРНАЯ РАБОТА ПРОЕКТИРОВАНИЕ ШТАМПОВАННЫХ ПОКОВОК**

### **Цель работы**

Ознакомиться с проектированием штампованных поковок.

### **Порядок выполнения**

По чертежу детали, выданному преподавателем, назначить припуски и допуски по ГОСТ 7505-89 «Поковки стальные штампованные» и сделать чертеж заготовки.

### **Методические пояснения**

Стандарт распространяется на стальные штампованные поковки массой не более 250 кг и (или) с линейным габаритным размером до 2500 мм.

Стандарт устанавливает наибольшие величины припусков, кузнечных напусков, допусков размеров, отклонений формы и наименьшие радиусы закругления наружных углов.

Припуски и допуски устанавливают в зависимости от массы и размеров поковки, группы стали, степени сложности, класса точности поковки, шероховатости обработанной поверхности детали.

Стандартом предусмотрено 5 классов точности поковок: Tl, Т2, ТЗ, Т4 и Т5; наиболее точный класс Т1. Класс точности выбирают в зависимости от применяемого оборудования (табл.1).

Стандарт делит штампуемые стали на три группы: Ml, М2 и МЗ.

Ml — с содержанием углерода до 0,35 % включительно и суммарным содержанием легирующих элементов до 2% включительно; М2 — с содержанием углерода свыше 0,35 до 0,65% включительно или суммарным содержанием легирующих элементов свыше 2,0 до 5,0% включительно; МЗ — с содержанием углерода свыше 0,65% или суммарным содержанием легирующих элементов свыше 5%.

Стандартом предусмотрено 4 степени точности штамповок: С1, С2, СЗ и С4.

Степень сложности определяют путем вычисления отношения массы (объема)  $G_n$  поковки к массе (объему)  $G_n$  геометрической фигуры, в которую вписывается форма поковки. Геометрическая фигура может быть шаром, параллелепипедом, цилиндром с перпендикулярными к его оси торцами или правильной призмой (рис. 1).

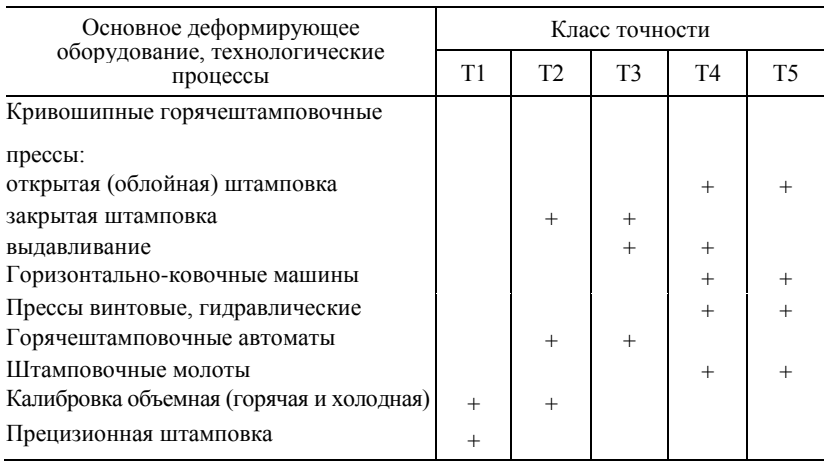

Таблица 1 – Выбор класса точности поковок

П р и м е ч а н и я :

**1.**Прецизионная штамповка — способ штамповки, обеспечивающий устанавливаемую точность и шероховатость одной или нескольких функциональных поверхностей поковки, которые не подвергаются окончательной обработке.

**2.**При пламенном нагреве заготовок допускается снижение точности для классов Т2—Т4 на один класс.

При холодной или горячей плоскостной калибровке точность принимается на один класс выше.

Степеням сложности соответствуют следующие числовые значения отношения $G_n/G_{\phi}$ .

С1 - св. 0,63; С2 — св. 0,32; до 63 вкл.;

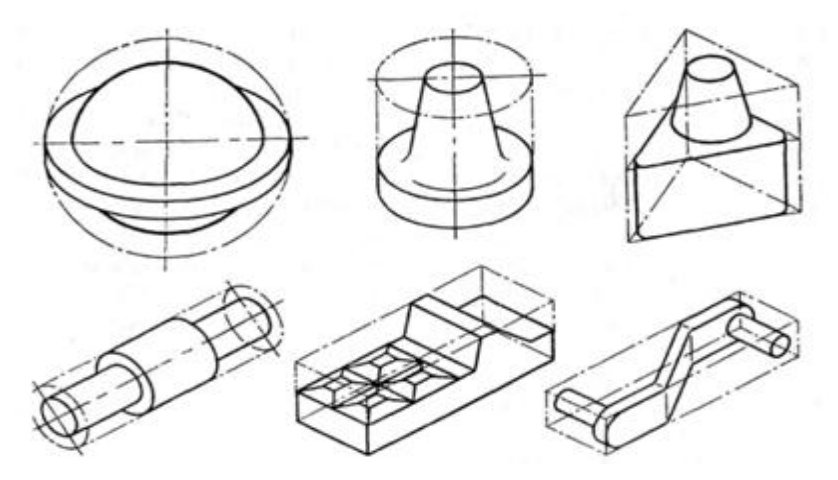

Рисунок 1 – Построение геометрических фигур по габаритам поковок

СЗ — св. 0,16; до 0,32 вкл.;

С4 — до 0,16.

Для штамповок, полученных на горизонтально-ковочных машинах, допускается определять степень сложности формы в зависимости от числа переходов:

С1 — не более двух переходов;

С2 — при трех переходах;

СЗ — при четырех переходах;

С4 — более чем при четырех переходах или при изготовлении на двух ковочных машинах.

При определении размеров описывающей поковку геометрической фигуры допускается исходить из увеличения в 1,05 раза габаритных линейных размеров детали.

Конфигурация поверхности разъема штампа может быть плоской П, симметрично изогнутой  $H_c$  и несимметрично изогнутой Ин.

По стандарту при определении припусков и допусков штампованной поковки используют исходный индекс, который определяют в зависимости от массы, группы стали, степени сложности и класса точности поковки (табл. 2). Стандартом предусмотрено 23 исходных индекса (1...23).

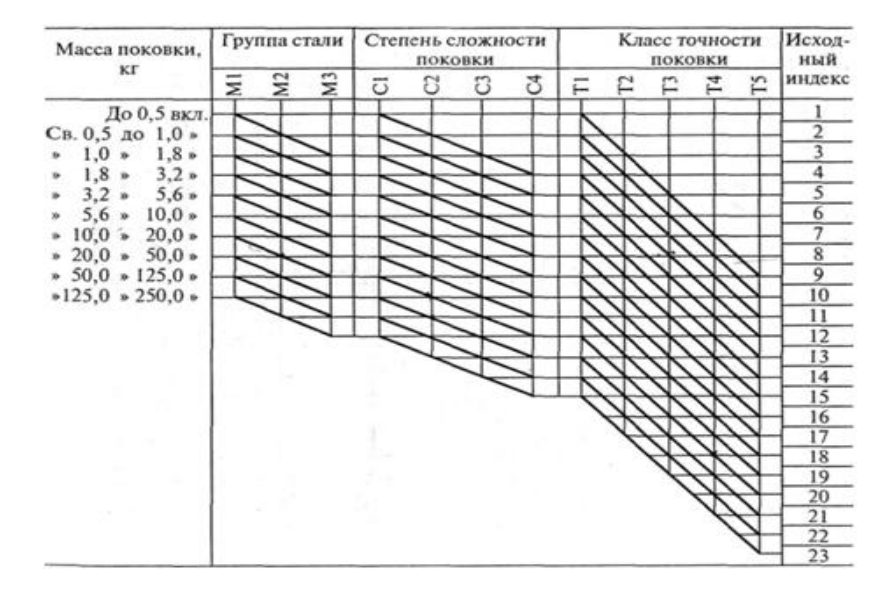

Таблица 2 – Определение исходного индекса

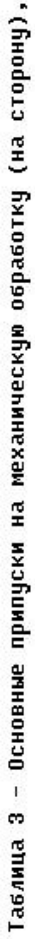

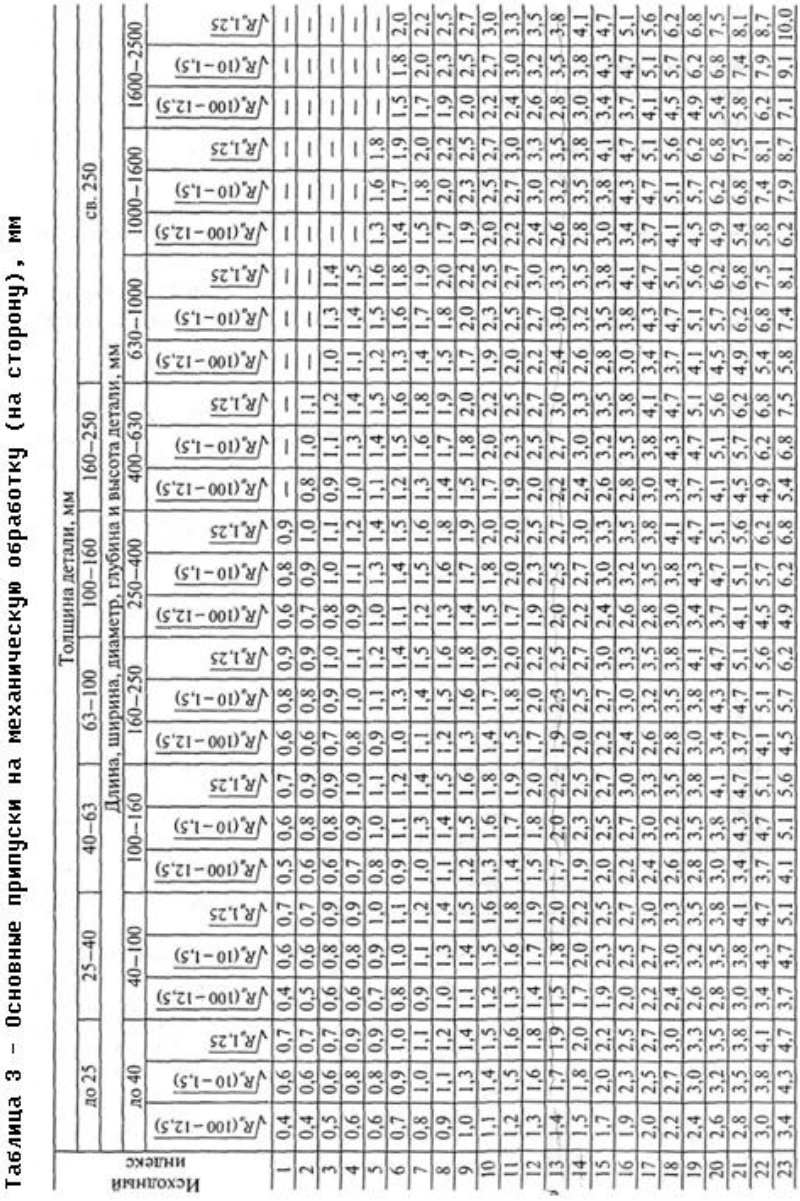

Согласно стандарту имеются два вида припусков на механическую обработку: основной и дополнительный (учитывает отклонение формы поковки).

Основные припуски на механическую обработку поковок определяют по табл. 3 в зависимости от исходного индекса, линейных размеров и шероховатости поверхности детали. Дополнительные припуски, учитывающие смещение по поверхности разъема штампов и отклонение от плоскостности, приведены в табл. 4 и 5 соответственно. Дополнительные припуски на отклонения межосевого расстояния берутся из табл. 6.

При изготовлении штампованных поковок по классу точности Т5 с применением пламенного нагрева заготовок допускается увеличение припуска для поковок массой:

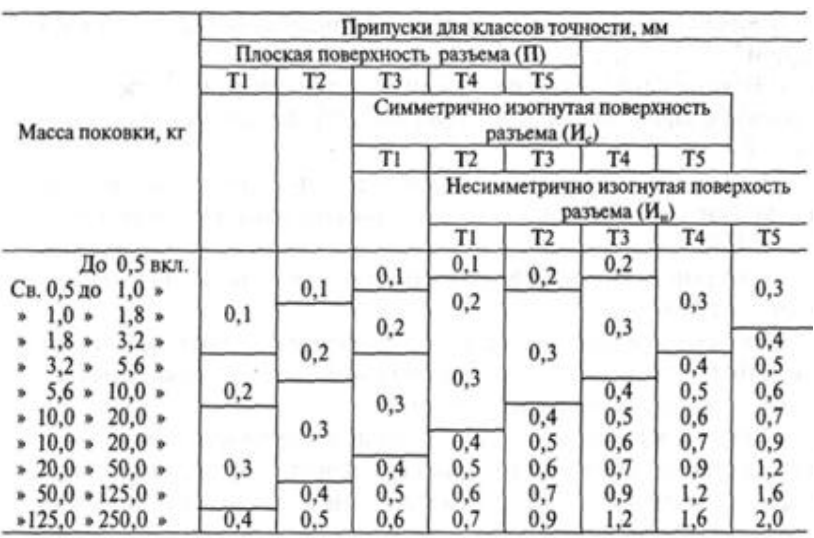

Таблица 4 – Смещение по поверхности разъема штампов

Таблица 5-Изогнутость и отклонения от плоскостности и прямолинейности, мм

| Наибольший размер<br>поковки  | Припуски для классов точности |     |          |     |     |  |  |
|-------------------------------|-------------------------------|-----|----------|-----|-----|--|--|
|                               | T1                            |     |          | T4  |     |  |  |
| До 100 вкл.                   | 0.1                           | 0.2 | 0.2      | 0.3 |     |  |  |
| $160 =$<br>$C_B$ , 100 $\ast$ | 0.2                           | 0,2 | 0,3      | 0,4 | o.s |  |  |
| $160 * 250 *$                 | 0,2                           | 0,3 | $_{0,4}$ | 0.5 | 0.6 |  |  |
| $250 * 400 *$                 | 0,3                           | 0,4 | 0,5      | 0,6 | 0.8 |  |  |
| $630 =$<br>400 <sub>9</sub>   | 0,4                           | 0,5 | 0,6      | 0,8 | 1,0 |  |  |
| $630 * 1000 *$                | 0.5                           | 0.6 | 0.8      | 1,0 | 1.2 |  |  |
| $*1000 * 1600 *$              | 0.6                           | 0.8 | 1.0      | 1,2 |     |  |  |
| $*1600 * 2500 *$              | 0.8                           | 1.0 |          | 1.6 | 2.0 |  |  |

### Таблица 6 – Отклонения межосевого расстояния,мм

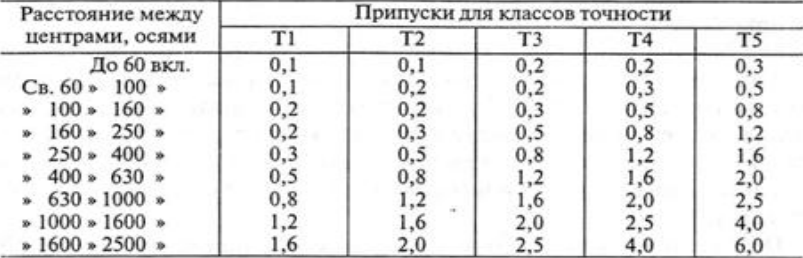

до 3,3 кг — до 0,5 мм;

от 3,2 до 10 кг — до 0,8 мм;

св. 10,0 — до 1,0 мм.

Разрешается округлять линейные размеры поковки с точностью до 0,5 мм.

Минимальную величину радиусов закруглений наружных углов поковок в зависимости от глубины полости штампа устанавливают по табл. 7.

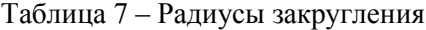

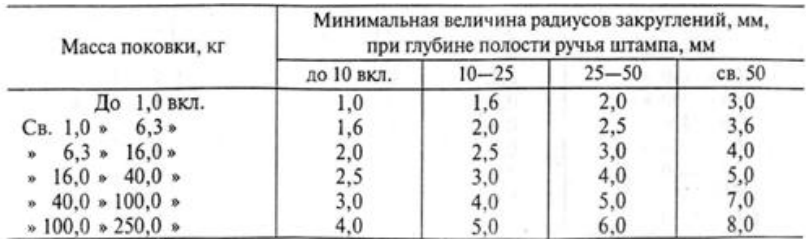

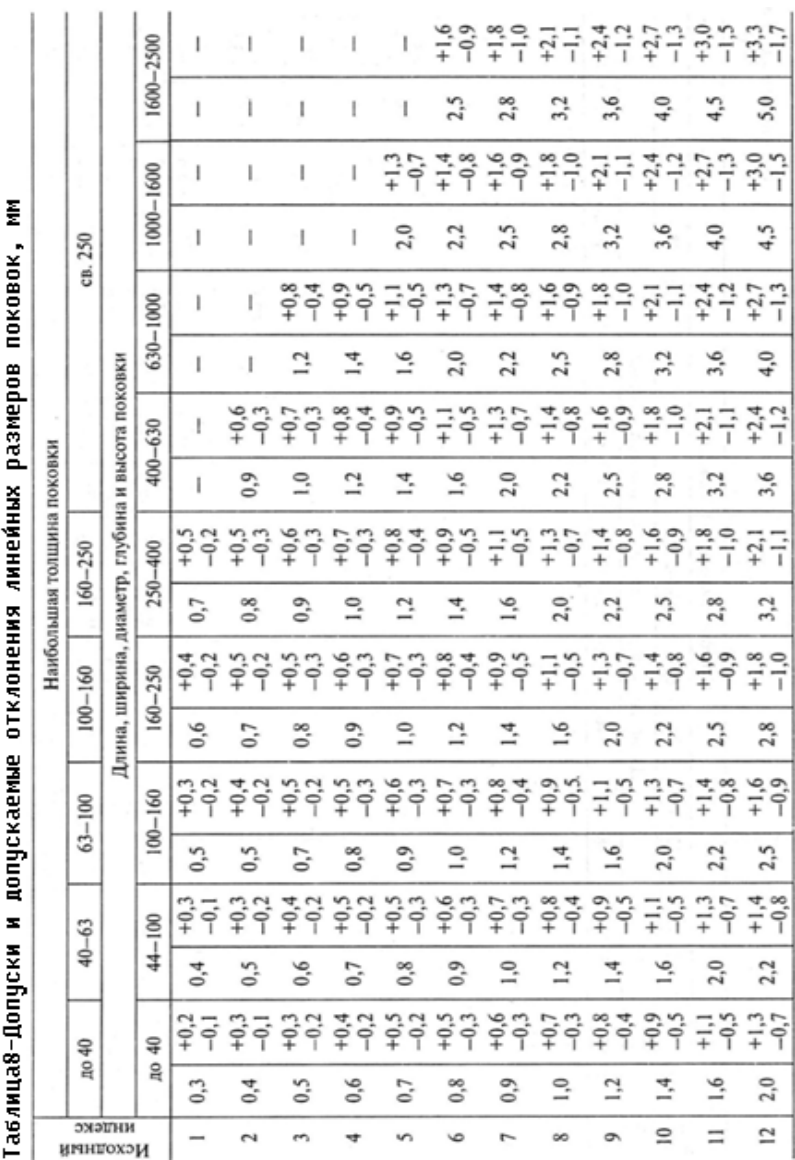

Допуски и допускаемые отклонения линейных размеров поковок назначаются в зависимости от исходного индекса и размеров поковки (табл. 8).

10

# Окончание таблицы 8

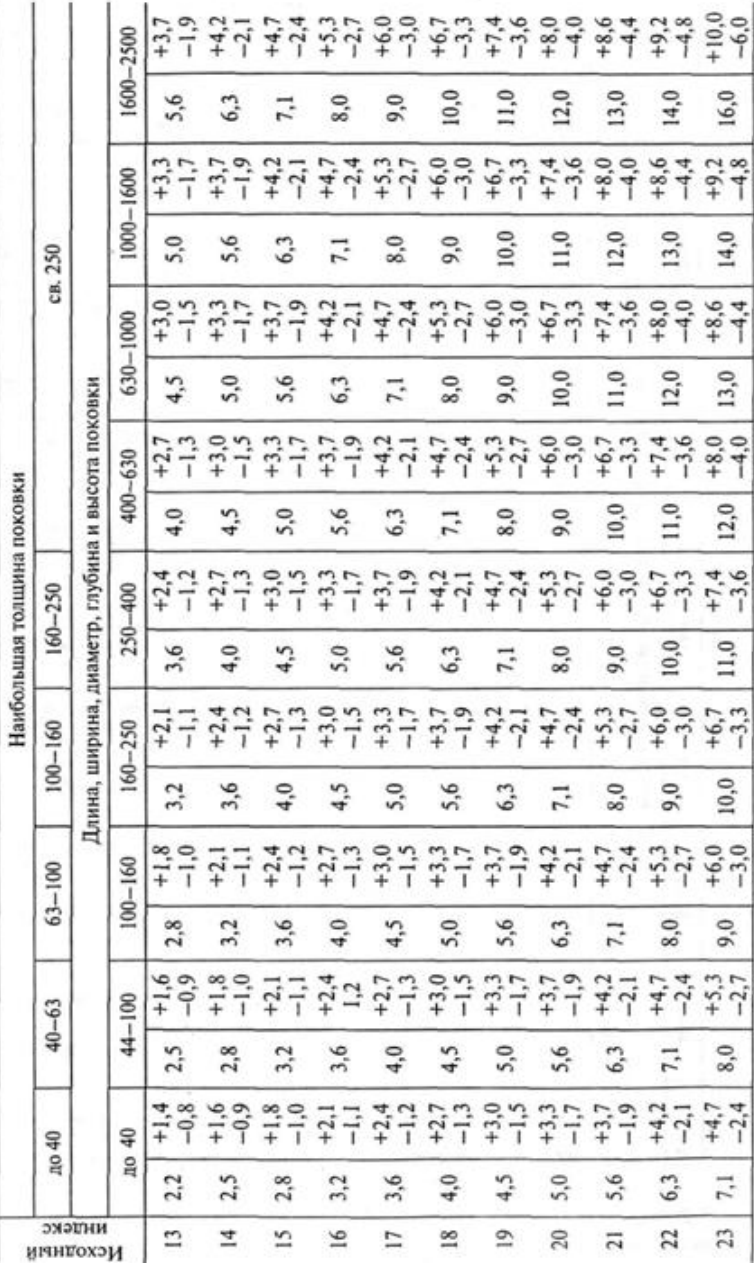

Допуски на внутренние размеры поковок устанавливают с обратными знаками.

Допуск размеров, не указанных на чертеже поковки, принимают равным 1,5 допуска соответствующего размера поковки с равномерными допускаемыми отклонениями.

Допускаемую величину смещения по поверхности разъема штампа определяют в зависимости от массы поковки, конфигурации поверхности разъема штампа и класса точности, она не должна превышать значений, приведенных в табл. 9.

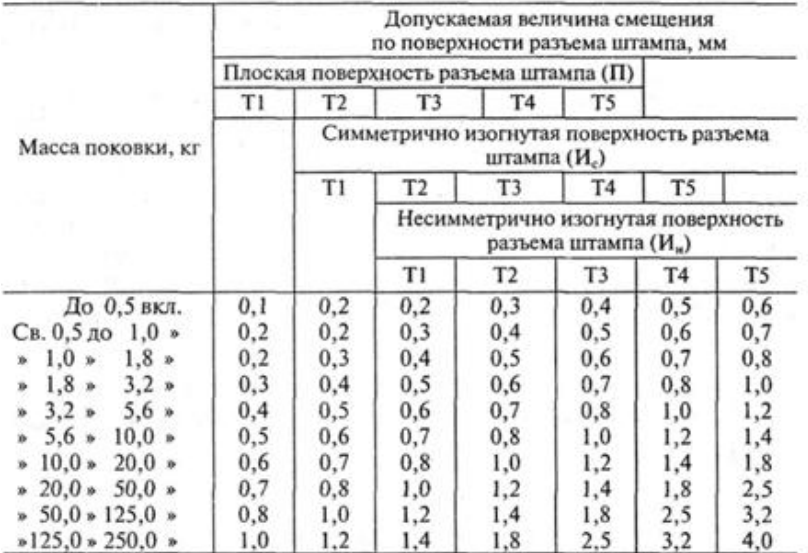

Таблица 9 – Смещение по поверхности разъема штампа

Допускаемая величина высоты заусенца поковки по контуру обрезки облоя не должна превышать:

2 мм — для поковок массой до 1,0 кг включительно;

3 мм — для поковок массой свыше 1,0 до 5,6 кг включительно;

5 мм — для поковок массой свыше 5,6 до 50 кг включительно;

6 мм — для поковок массой свыше 50 кг,

а при пробивке отверстия эта величина может быть увеличена в 1,3 раза.

Допускаемое наибольшее отклонение от концентричности пробитого в поковке отверстия устанавливают по табл. 10.

Таблица 10 – Отклонение от концентричности пробитого отверстия, мм

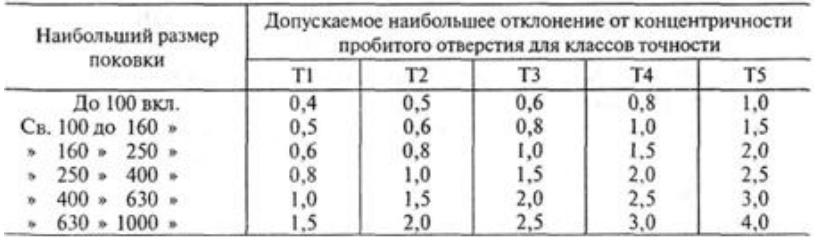

Допускаемые отклонения межосевого расстояния в поковках не должны превышать величин, указанных в табл. 11.

Таблица 11 – Отклонение межосевого расстояния, мм

| Межцентровое<br>расстояние   | Допускаемые отклонения межосевого расстояния |       |                |       |       |  |
|------------------------------|----------------------------------------------|-------|----------------|-------|-------|--|
|                              | Tı                                           | T2    | T <sub>3</sub> | T4    | T5    |  |
| 60 вкл.<br>Дο                | ±0,10                                        | ±0.15 | ±0.20          | ±0,25 | ±0.30 |  |
| 60 до<br>$100*$<br>Cв.       | ±0.15                                        | ±0.20 | ±0.25          | ±0.30 | ±0.50 |  |
| $160*$<br>$100*$<br>ŵ.       | ±0.20                                        | ±0.25 | ±0.30          | ±0.50 | ±0.80 |  |
| $160*$<br>$250*$<br>ø.       | ±0.25                                        | ±0.30 | ±0,50          | ±0.80 | ±1,20 |  |
| $250*$<br>$400*$<br>s.       | ±0.30                                        | ±0,50 | ±0,80          | ±1.20 | ±1.60 |  |
| $400*$<br>$630*$<br>ŵ.       | ±0.50                                        | ±0.80 | ±1,20          | ±1.60 | ±2.00 |  |
| $630*$<br>1000<br>×<br>s.    | ±0.80                                        | ±1,20 | ±1,60          | ±2.00 | ±3,00 |  |
| $1000*$<br>1600<br>۰<br>×.   | ±1,20                                        | ±1.60 | ±2,00          | ±3,00 | ±4,50 |  |
| $*1660*$<br>2500<br><b>b</b> | ±1,60                                        | ±2,00 | ±3,00          | ±4,50 | ±7,00 |  |

Штамповочные уклоны выбирают в зависимости от применяемого оборудования и характера расположения поверхности (наружная или внутренняя) (табл. 12).

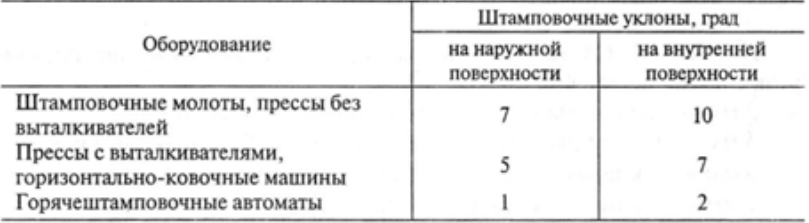

Таблица 12 – Штамповочные уклоны

Ориентировочную расчетную массу поковки определяют по формуле

$$
G=G_{\mathcal{A}}K_P
$$

где *G<sup>Д</sup>* — масса детали; *К<sup>Р</sup>* — коэффициент, который определяют из табл. 13. Ниже приведены два примера по проектированию штамповок.

### *Пример 1*

Спроектировать деталь — шестерню (рис. 2) из стали.

1. Штамповочное оборудование — КГШП (кривошипный горячештамповочный пресс). Нагрев заготовок индукционный.

Штамповка закрытая.

1.1 Материал - сталь 45ХН2МФА (0,42-0,50% С; 0,17- 0,37% Si; 0,5-0,8% Мп; 0,8-1,1% Сг; 1,3-1,8% Ni; 0,2-0,3% Mo; 0,10-0,18% V.

1.2 Масса детали — 1,83 кг.

Таблица 13 – Коэффициент (*Кр*) для определения ориентировочной расчетной массы поковки

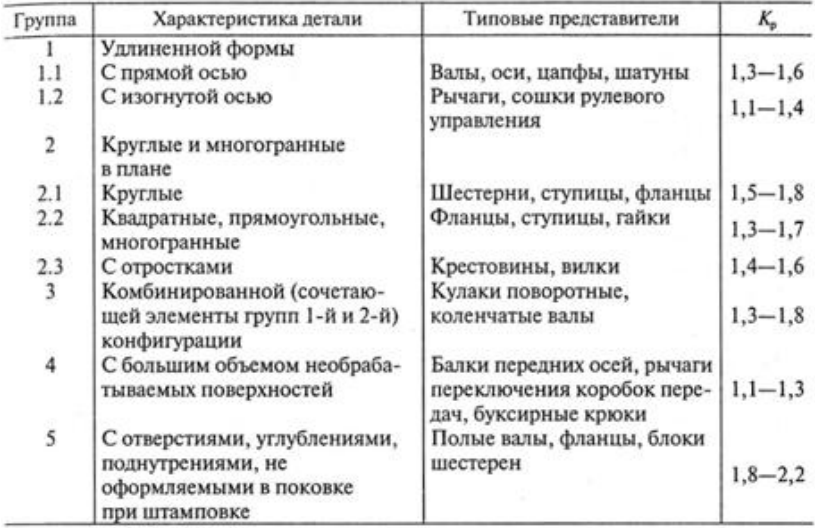

2. Исходные данные для расчета.

2.1. Масса поковки — 3,3 кг (расчетная); расчетный коэффициент = 1,8 (см. табл. 13); 1,83 х 1,8 = 3,3 кг.

2.2. Класс точности —  $T_3$  (см. табл. 1).

2.3. Группа стали — М2.

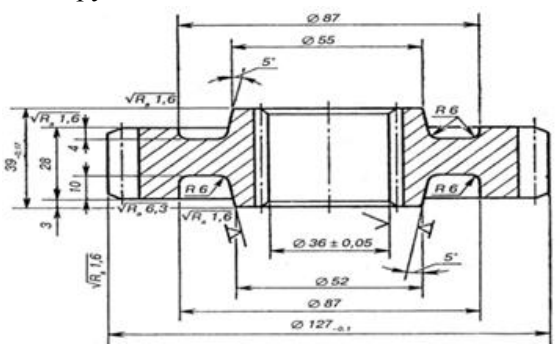

Рисунок 2 – Чертеж шестерни

Средняя массовая доля углерода в стали 45ХН2МФА — 0,46%; суммарная массовая доля легирующих элементов — 3,81% (0,27% Si; 0,65% Мп; 0,95% Сг; 1,55% Ni; 0,25% Mo; 0,14% V).

2.4. Степень сложности — С1 (см. рис. 1).

Размеры описывающей поковку фигуры (цилиндра), мм: диаметр 134,2 (127,8 х 1,05);

высота 41(39 х 1,05), где 1,05 — коэффициент.

Масса описывающей фигуры (расчетная) — 4,56 кг. Отсюда  $G_{\Pi}$ ;  $G_{\Phi} = 3.3$ : 4,56 = = 0,72.

2.5. Конфигурация поверхности разъема штампа — П (плоская).

2.6. Исходный индекс — 10 (см. табл. 2).

3. Припуски и кузнечные напуски.

3.1. Основные припуски на размеры (см. табл. 3), мм:

1,6 — диаметр 127,8 мм и шероховатость поверхности  $R_a = 6.3$  мкм;

1,7 — диаметр 36 мм и шероховатость поверхности  $R_a = 6.3$  MKM;

1,5 — толщина 39 мм и шероховатость поверхности  $R_a = 1.6$  MKM;

1,5 — толщина 28 мм и шероховатость поверхности  $R_a = 6.3$  MKM.

3.2. Дополнительные припуски, учитывающие:

- смещение по поверхности разъема штампа — 0,3 мм (см. табл. 4);

- отклонение от плоскости — 0,3 мм (см. табл. 5).

3.3. Штамповочный уклон:

- на наружной поверхности — не более 5°, принимаем 5°;

- на внутренней поверхности — не более 7°, принимаем 7°.

### 4. Размеры поковки и их допускаемые отклонения (рис. 3).

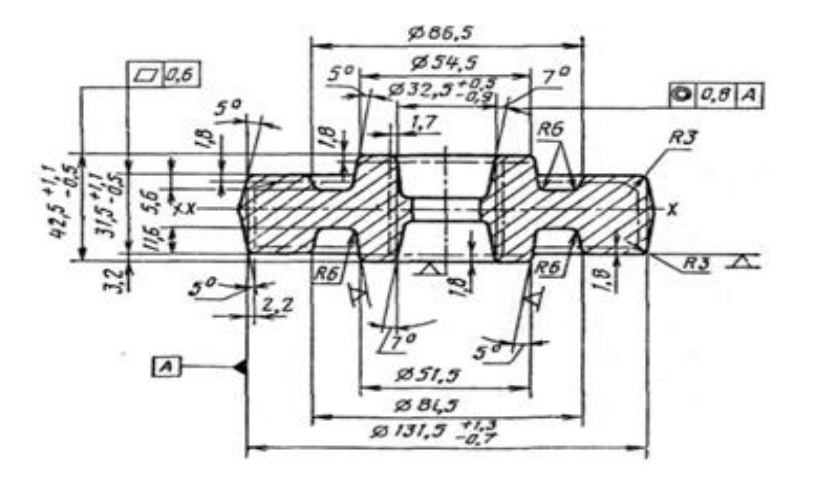

Рисунок 3 – Чертеж штамповки шестерни

4.1. Размеры поковки, мм:

диаметр  $127.8 + (1.6 + 0.3)$  х 2 = 131.6, принимаем 131.5; диаметр 36 -  $(1,4+0,3)$  х 2 = 32,6, принимаем 32,5; толщина 39 + (1,5 + 0,3) х 2 = 42,6, принимаем 42,5; толщина 28 + (1,5 + 0,3) х 2 = 31,6, принимаем 31,5.

4.2. Радиус закругления наружных углов — 2,0 мм (минимальный), принимаем 3,0 мм (см. табл. 7).

4.3. Допускаемые отклонения размеров (см. табл. 8), мм: диаметр 131,5<sup>+1,3</sup>; диаметр 32,5 $^{+0.5}_{-0.9}$ ; толщина  $42,5^{+1,1}_{-0.5}$ ; толщина  $31,5^{+1,1}_{-0.5}$ .

4.4. Допускаемое отклонение от концентричности пробитого отверстия относительно внешнего контура поковки 0,8 мм (см. табл. 10).

4.5. Допускаемое смещение по поверхности разъема штампа 0,6 мм (см. табл. 1.9).

4.6. Допустимая величина высоты заусенца 3,0 мм.

### **Содержание отчета**

Чертеж (эскиз) штампованной заготовки.

## **Пример 2**

Спроектировать деталь — втулку (рис. 1.4) из стали 65 (0,62-0,7% С; 0,5-0,8% Мп; 0,17-0,37% Si; до 0,25% Сг). Масса детали 5,4 кг.

1. Штамповочное оборудование — КГШП (кривошипный горячештамповочный пресс).

Нагрев заготовок индукционный.

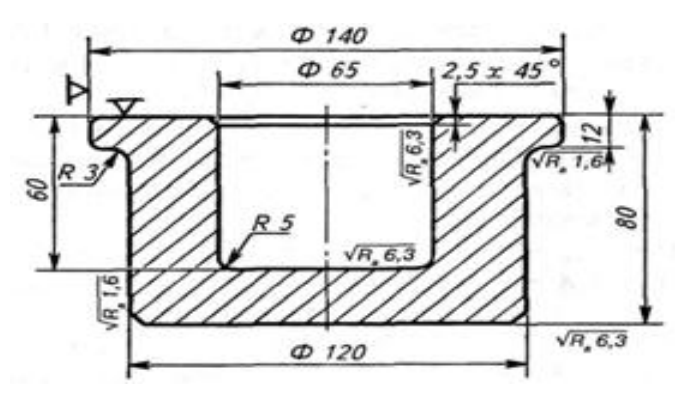

Рисунок 4 – Чертеж втулки

2. Исходные данные для расчета.

2.1. Масса поковки (расчетная) — 8,6 кг; расчетный коэффициент *К<sup>р</sup>* = 1,6 (см. табл. 1.13);

 $5,4x1,6=8,6$  KF.

2.2. Класс точности — ТЗ (см. табл. 1).

2.3. Группа стали — МЗ.

Средняя массовая доля углерода в стали 65-0,68%; сум-

марная массовая доля легирующих элементов — 1,04% (0,27% Si; 0,65% Мп; 0,12% Сг).

2.4. Степень сложности — С1 (см. рис. 1).

Размеры описывающей поковку фигуры (цилиндр), мм:

147 (140 х 1,05) - диаметр;

84 (80 х 1,05) — длина (где 1,05 — коэффициент).

Масса описывающей фигуры (расчетная) — 11,2 кг;

$$
G_n: G_{\phi} = 8.6: 11.2 = 0.78
$$

2.5. Конфигурация поверхности разъема штампа — П (плоская).

2.6. Исходный индекс — 12 (см. табл. 2).

3. Припуски и кузнечные напуски.

3.1. Основные припуски на размеры (см. табл. 3), мм:

1,5 — диаметр 140 мм и шероховатость поверхности  $R_a = 12.5$  MKM;

1,8 — диаметр 120 мм и шероховатость поверхности  $R_a = 1,6$  мкм;

2,0 — толщина 80 мм и шероховатость поверхности  $R_a = 6.3$  MKM;

1,7 — толщина 80 мм и шероховатость поверхности  $R_a$  = 12,5 мкм;

1,6 — толщина 12 мм и шероховатость поверхности  $R_a = 12.5$  MKM;

1,6 — толщина 12 мм и шероховатость поверхности  $R_a = 1.6$  MKM;

1,7 — диаметр впадины 65 мм и шероховатость поверхности  $R_a = 6.3$  мкм;

1,7—глубина впадины 60 мм и шероховатость поверхности Ra=12,5мкм.

3.2. Дополнительные припуски, учитывающие:

отклонение от плоскостности — 0,3 мм (см. табл. 5);

смещение по поверхности разъема штампа — 0,3 мм (см. табл. 4).

3.3. Штамповочный уклон (см. табл. 12): на наружной поверхности — не более 5°, принимаем 3°; на внутренней поверхности — не более 7°, принимаем 7°.

4. Размеры поковки и их допускаемые отклонения (рис. 5). 4.1. Размеры поковки, мм:

диаметр  $140 + (1,5 + 0,3)$  х 2 = 143,6, принимаем 144; диаметр  $120 + (1,8 + 0,3)$  х  $2 = 124,2$ , принимаем 124; диаметр 65 —  $(1,7+0,3)$  х 2 = 61, принимаем 61; толщина 80 + 1,7 + 2 + 0,3 х 2 = 84,3, принимаем 84; толщина 12 + 1,7 + 1,6 + 0,3 х 2 = 15,9, принимаем 16; глубина 60 х 0,8 = 48,8, принимаем 50.

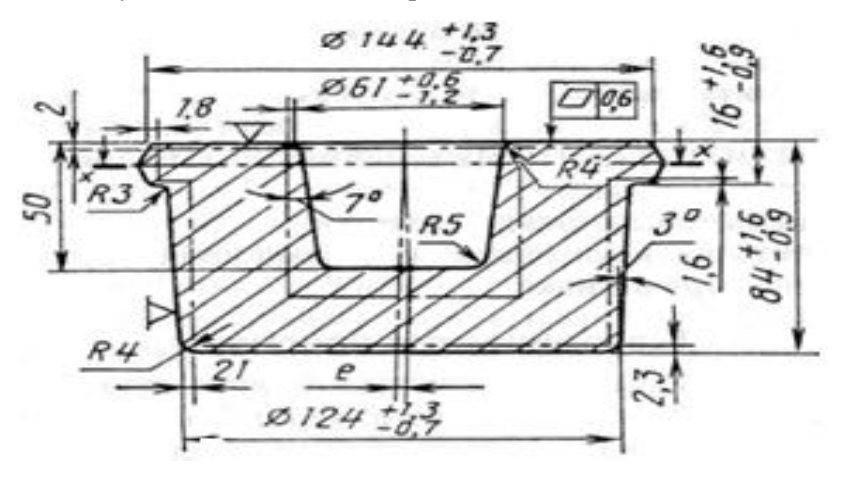

Рисунок 5 – Чертеж штамповки втулки

4.2. Радиус закругления наружных углов (см. табл. 7) на глубину полости ручья штампа, мм:

до 50 — не менее 3, принимаем 5; свыше 50 — не менее 3, принимаем 4. 4.3.Допускаемые отклонения размеров (см. табл. 8), мм:

диаметр 144<sup>+1,3</sup>; диаметр 124<sup>+1,3</sup>; диаметр 61-0,6; глубина 50+0,7; толщина 84+1,6; толщина 16<sup>+1,6</sup>

4.4. Допускаемая величина на смещение по поверхности разъема штампа 0,7 мм (см. табл. 9).

### **Содержание отчета.**

Чертеж (эскиз) детали. Чертеж (эскиз) штампованной заготовки.

### **КОНТРОЛЬНЫЕ ВОПРОСЫ**

1. Чем отличаются технологии получения заготовок поковок и штамповок?

2. Дайте определения понятиям припуск, допуск и напуск.

3. Методика определение исходного индекса заготовки.

4. Методика выбора припусков и допусков.

5. Формулы для расчёта массы поковки и массы детали.

6. Выбор оборудования для изготовления поковки и штамповки.

### **ЛИТЕРАТУРА**

1. Некрасов С.С. Практикум и курсовое проектирование по технологии сельскохозяйственного машиностроения. – М.: Мир, 2004. – 240 с.

2. Схиртладзе А.Г. Проектирование и производство заготовок. – Старый Оскол: ТНТ, 2011. – 448 с.

Учебное издание

Коршунов Владимир Яковлевич

### **Проектирование штампованных поковок**

Методические указания

Компьютерный набор и вёрстка Гончаров П.Н.

Редактор Лебедева Е.М.

Подписано к печати 07.05.2014. Формат 60х84  $^{\mathrm{1}}\!_{\mathrm{16}}$ Бумага офсетная. Усл. п. л. 1,27. Тираж 70 экз. Изд. № 2694.

Издательство Брянской государственной сельскохозяйственной академии. 243365 Брянская обл., Выгоничский район, с. Кокино, Брянская ГСХА